# Ejemplos de programación en GPU Volume Rendering

Ciro Durán ciro@ldc.usb.ve

CI-5321 - Computación Gráfica II Universidad Simón Bolívar

7 de marzo de 2007

 $\leftarrow$ 

<span id="page-0-0"></span>Ε

### 1 Introducción al problema de Volume Rendering

- · Motivación
- **·** Definición
- **o** Técnicas de VR

### 2 Implementación de un Volume Renderer

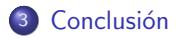

4 D F

a  $\sim$   $\equiv$   $\Omega$ 

ヨメ メヨメ

#### <span id="page-2-0"></span>Motivación Definición Técnicas de VR

### Motivación

### ¿Cuál es el problema?

Se dispone de una gran cantidad de datos. Estos datos no describen un cuerpo geométrico en base a vértices y aristas. Estos datos se asemejan más a un volumen de datos: una función con varias variables, con la que se puede describir (por ejemplo) temperatura, densidad, velocidad, presión, divergencia, etc. dada una posición.

# Definición

### Volume Rendering

El área de Volume Rendering (rendering volumétrico, o VR por sus siglas en inglés) estudia la proyección bidimensional de datos tridimensionales. En el caso de esta tesis, se desea visualizar datos pertenecientes a una Tomografía Axial Computarizada (TAC) de la mitad superior de una cabeza.

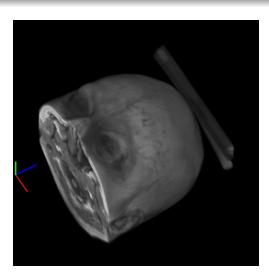

<span id="page-3-0"></span>Figura: Un ejemplo de VR

Introducción al problema de Volume Rendering Implementación de un Volume Renderer Conclusión

# Técnicas de Volume Rendering

Existen varias técnicas para hacer VR:

- Ray-casting
- Basado en texturas (2D, 3D)
- Representación de iso-superficies
- Splatting
- · Transformación Shear-Warp

 $\leftarrow$   $\Box$ 

<span id="page-4-0"></span>Ε

Motivación Definición Técnicas de VR

# Modelo óptico

Los dos primeros están basados en un modelo óptico que considera los datos del volumen como partículas con un color y opacidad dados. La luz que atraviesa estas partículas es absorbida, o las particulas mismas pueden emitir luz, proceso resumido en una integral que es el fundamento de nuestro estudio de VR, y de otros.

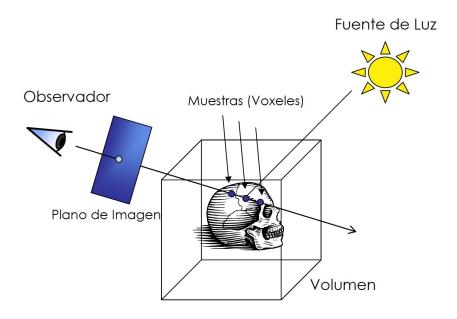

Figura: Esquema del modelo óptico

#### Definición Técnicas de VR

# Blablabla

Raycasting

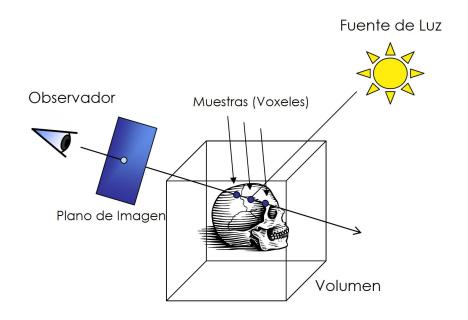

#### Figura: Esquema de raycasting

4.0.3

同

×. **II**  → 語→

∍  $\,$  <span id="page-6-0"></span>重

Introducción al problema de Volume Rendering<br>Implementación de un Volume Renderer<br>Conclusión

Motivación<br>Definición Técnicas de VR

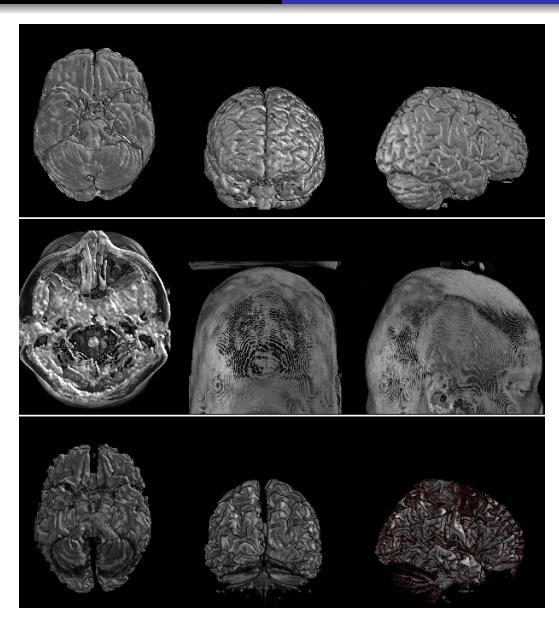

 $299$ È Figura: Resultados de raycasting Ξ **B** Ciro Durán ciro@ldc.usb.ve Ejemplos de programación en GPUVolume Rendering

Técnicas de VR

### Basado en texturas

### Blabalbal

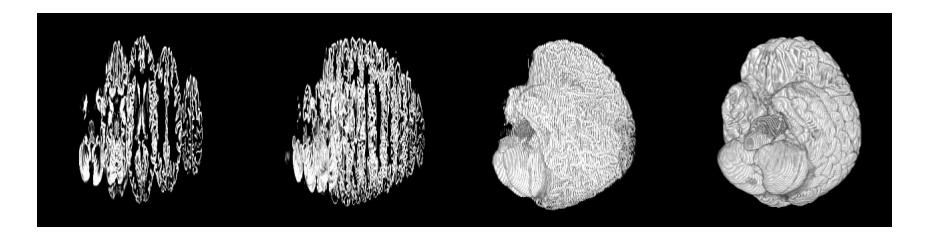

Figura: Composición de texturas

4 D F

<span id="page-8-0"></span> $QQ$ 

Э× Ε Introducción al problema de Volume Rendering<br>Implementación de un Volume Renderer

Conclusión

Técnicas de VR

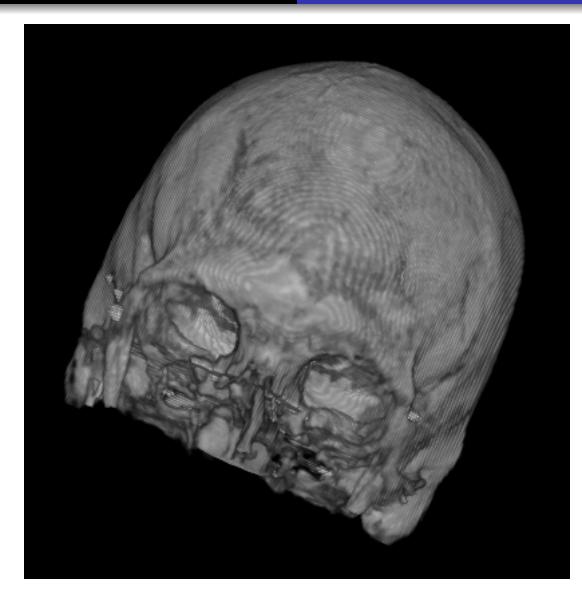

#### Figura: Imagen con texturas 2D イロメ イ団メ イモメ イモメー

 $299$ 

€.

Introducción al problema de Volume Rendering<br>Implementación de un Volume Renderer Conclusión

Técnicas de VR

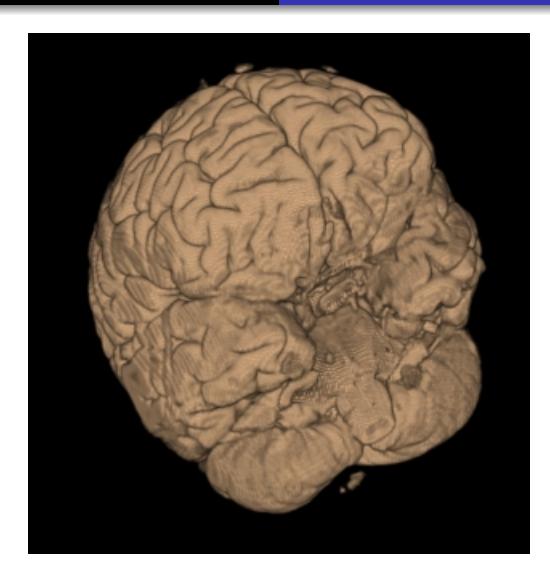

#### Figura: Imagen con texturas 3D

Ciro Durán ciro@ldc.usb.ve Ejemplos de programación en GPUVolume Rendering

イロメ イ部メ イをメ イをメー をく

Introducción al problema de Volume Rendering Implementación de un Volume Renderer Conclusión

Implementación de un Volume Renderer

#### Retos identificados a simple vista

Gran cantidad de datos

#### ¿Por qué es indicado usar GPU para VR?

**•** Procesamiento altamente paralelizable

 $\leftarrow$   $\Box$ 

<span id="page-11-0"></span>Ε

# Implementación de un Volume Renderer

### Retos identificados a simple vista

- Gran cantidad de datos
- Cómputos complejos sobre estos datos

#### ¿Por qué es indicado usar GPU para VR?

- Procesamiento altamente paralelizable
- **a** Instrucciones

 $\leftarrow$   $\Box$ 

Ε

# Implementación de un Volume Renderer

### Retos identificados a simple vista

- Gran cantidad de datos
- Cómputos complejos sobre estos datos
- **a** Interactividad

#### ¿Por qué es indicado usar GPU para VR?

- Procesamiento altamente paralelizable
- **a** Instrucciones

 $\leftarrow$   $\Box$ 

目

### · Alpha test

(ロ) ( d )

ス重き ス重き

<span id="page-14-0"></span>重

- · Alpha test
- · Diferencias de rendimiento por el tipo de textura (2D o 3D)

4 D F

a **II**  ミー  $299$ 

E N  $\rightarrow$   $\equiv$   $\rightarrow$ 

- · Alpha test
- · Diferencias de rendimiento por el tipo de textura (2D o 3D)
- Fill rate

4 D F

a **II**  ミー  $299$ 

(Birth)  $\rightarrow$   $\equiv$   $\rightarrow$ 

- · Alpha test
- · Diferencias de rendimiento por el tipo de textura (2D o 3D)
- $\bullet$  Fill rate
- · Densidad de datos (Westermann)

4 0 F

 $QQ$ 

ミー

 $\rightarrow$   $\equiv$   $\rightarrow$ 

 $=$   $\rightarrow$ 

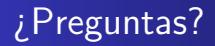

### ¿Dónde bajar estas láminas?

Estas láminas están disponibles en: <http://www.ciroduran.com/tesis/presentaciones> En el mismo sitio hay una página de contacto para preguntas específicas.

 $\leftarrow$   $\Box$ 

<span id="page-18-0"></span>Ε